### Министерство науки и высшего образования РФ Федеральное государственное автономное образовательное учреждение высшего образования «СИБИРСКИЙ ФЕДЕРАЛЬНЫЙ УНИВЕРСИТЕТ»

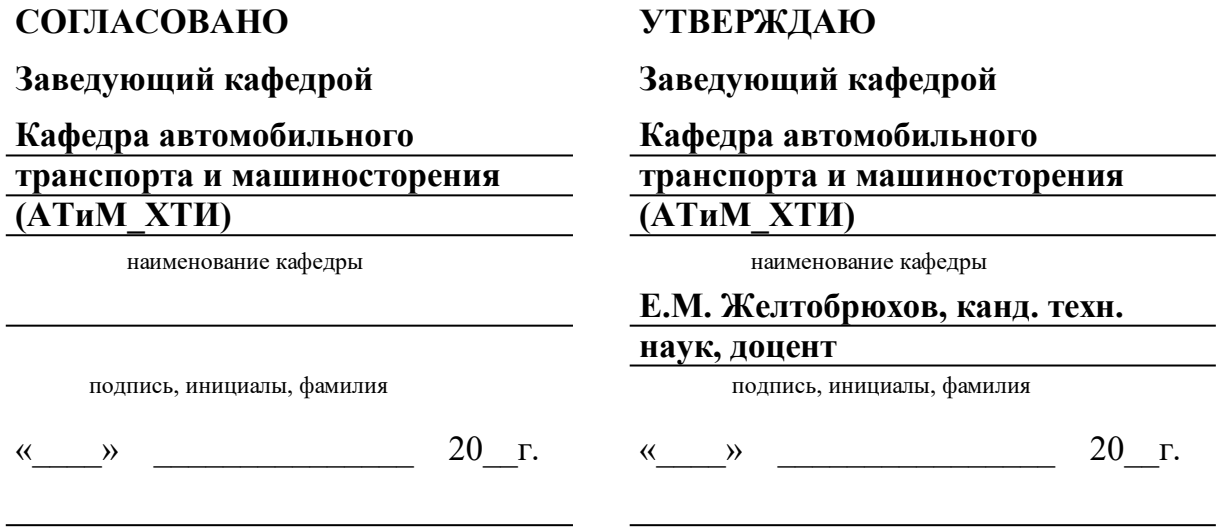

институт, реализующий ОП ВО

институт, реализующий дисциплину

## **РАБОЧАЯ ПРОГРАММА ДИСЦИПЛИНЫ ИНФОРМАЦИОННЫЕ ТЕХНОЛОГИИ В МАШИНОСТРОЕНИИ**

Дисциплина Б1.О.35 Информационные технологии в машиностроении

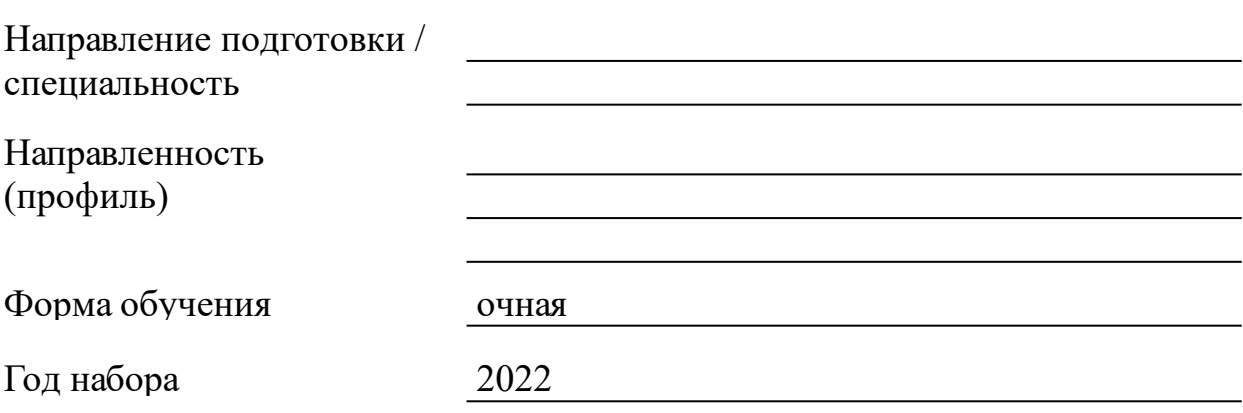

Красноярск 2022

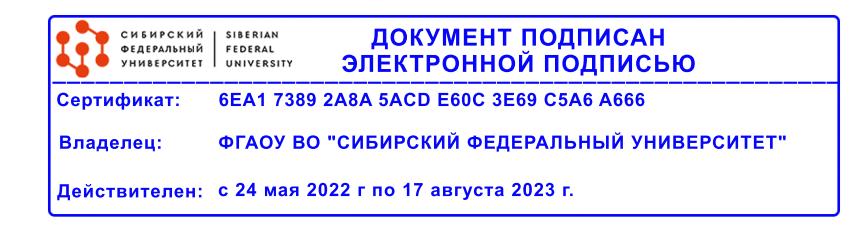

# **РАБОЧАЯ ПРОГРАММА ДИСЦИПЛИНЫ**

составлена в соответствии с Федеральным государственным образовательным стандартом высшего образования с учетом профессиональных стандартов по укрупненной группе

# 150000 «МАШИНОСТРОЕНИЕ»

Направление подготовки /специальность (профиль/специализация)

### 15.03.05 Конструкторско-технологическое обеспечение машиностроительных производств

Программу составили

канд.техн. наук, доцент, Сагалакова Марина Михайловна

#### **1 Цели и задачи изучения дисциплины**

1.1 Цель преподавания дисциплины

Деятельность современного специалиста невозможно представить без использова-ния компьютера для решения самых различных задач конструирования, подготовки тех-нической документации, делопроизводства, учета, контроля исполнения, управления и т.д. Возможности деятельности и эффективного управления деятельностью любой организации или предприятия определяются эффективностью использования информации, заложенной в различных документах, подготовленных разными специалистами. Для подготовки документации используют стандартные пакеты программ общего и профессионального назначения, предназначенные для автоматизации выполнения наиболее типичных работ, выполняемых сотрудниками любого учреждения. Знание возможностей профессиональных программных пакетов и умение с ними работать - необходимое условие подготовки современного специалиста в любой области.

Целью преподавания дисциплины "Информационные технологии в машинострое-нии" является обучение студентов работе с прикладными программами автоматизации типовой деятельности, прежде всего инженерной и управленческой.

### 1.2 Задачи изучения дисциплины

Широкий профиль подготовки направления 15.03.05 "Конструкторско-технологическое обеспечение машиностроительных производств" предопределяет охват целого ряда вопросов, составляющих подготовку производства и управления процессом обработки. Поэтому основной задачей дисциплины является подготовка инженеров - гра-мотных пользователей компьютерных технологий, обладающих необходимым комплексом теоретических знаний и практических умений в области новых информационных технологий, умеющих осознанно использовать современные пакеты прикладных программ общего и профессионального назначения.

К задачам, решаемым дисциплиной , следует отнести следующее:

- Наделить студентов комплексом знаний теоретических основ информационных техно-логий;

- Выработать навыки применения современных информационных пакетов для автоматизации инженерного и управленческого труда;

- Приобрести умение постановки и решения методологических и прикладных задач в области использования информационных

3

технологий.

1.3 Перечень планируемых результатов обучения по дисциплине (модулю), соотнесенных с планируемыми результатами освоения образовательной программы

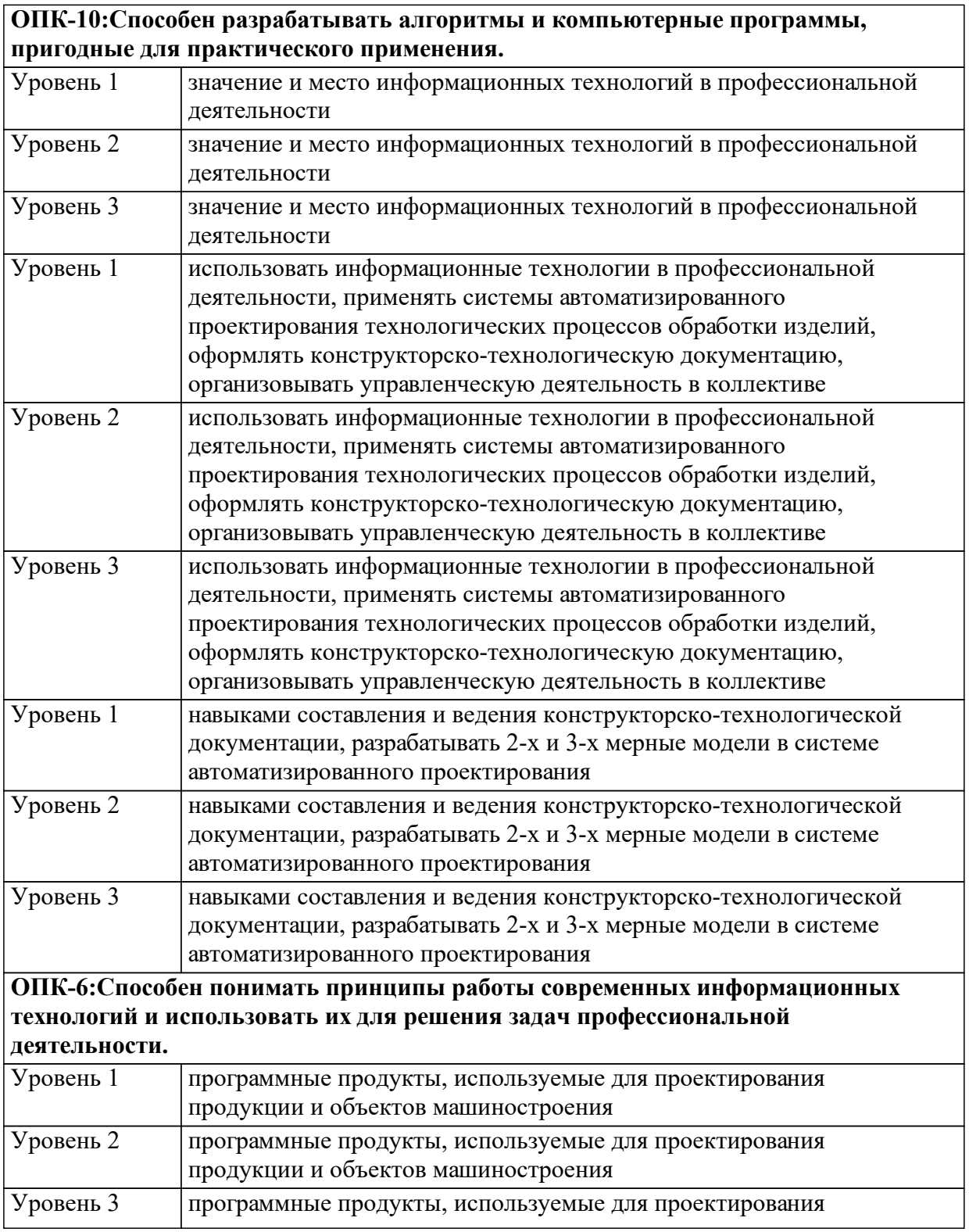

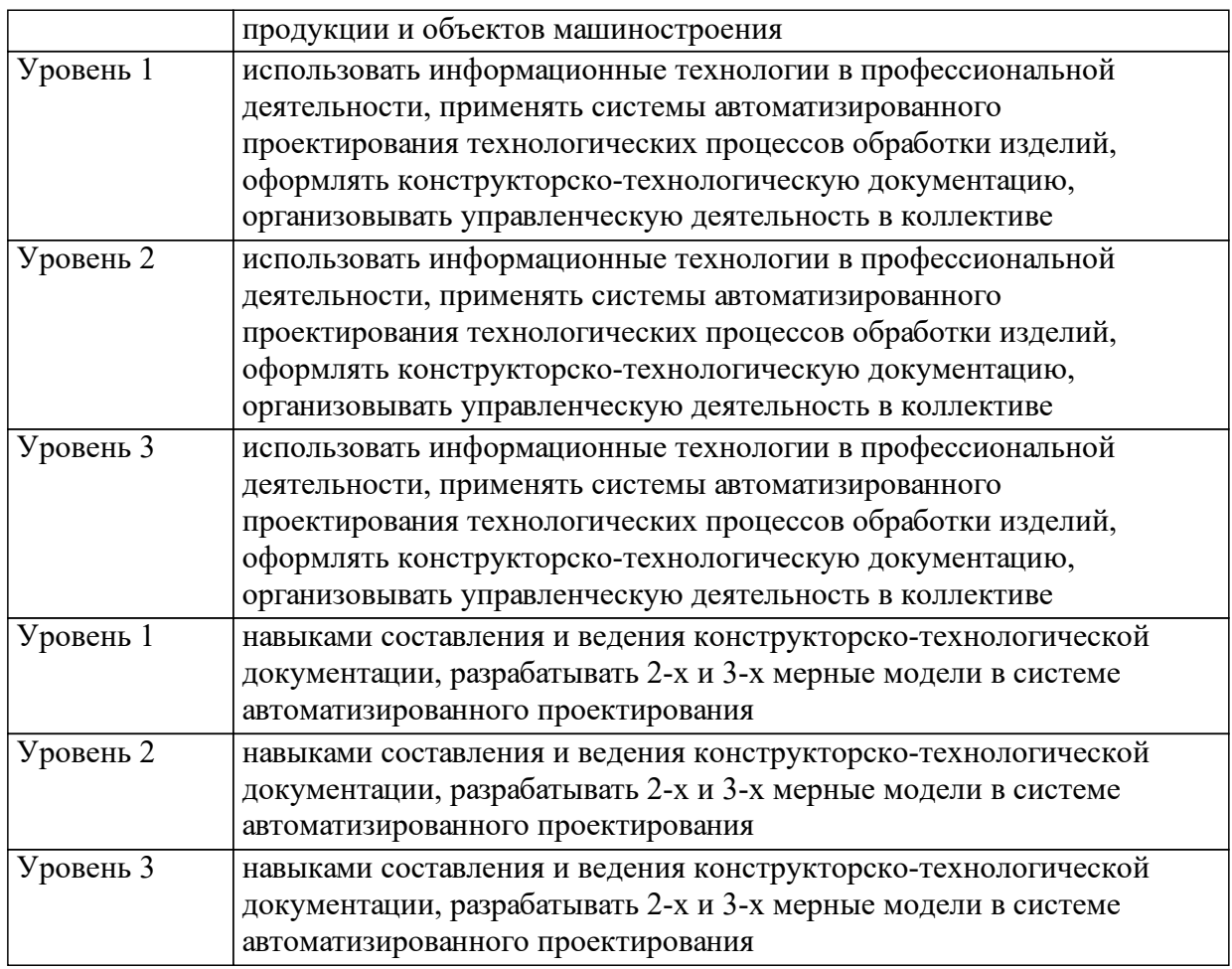

1.4 Место дисциплины (модуля) в структуре образовательной программы

Информатика

Основы САПР Метрология, стандартизация и сертификация Детали машин и основы конструирования Проектирование и производство заготовок

1.5 Особенности реализации дисциплины Язык реализации дисциплины Русский.

Дисциплина (модуль) реализуется без применения ЭО и ДОТ.

# **2. Объем дисциплины (модуля)**

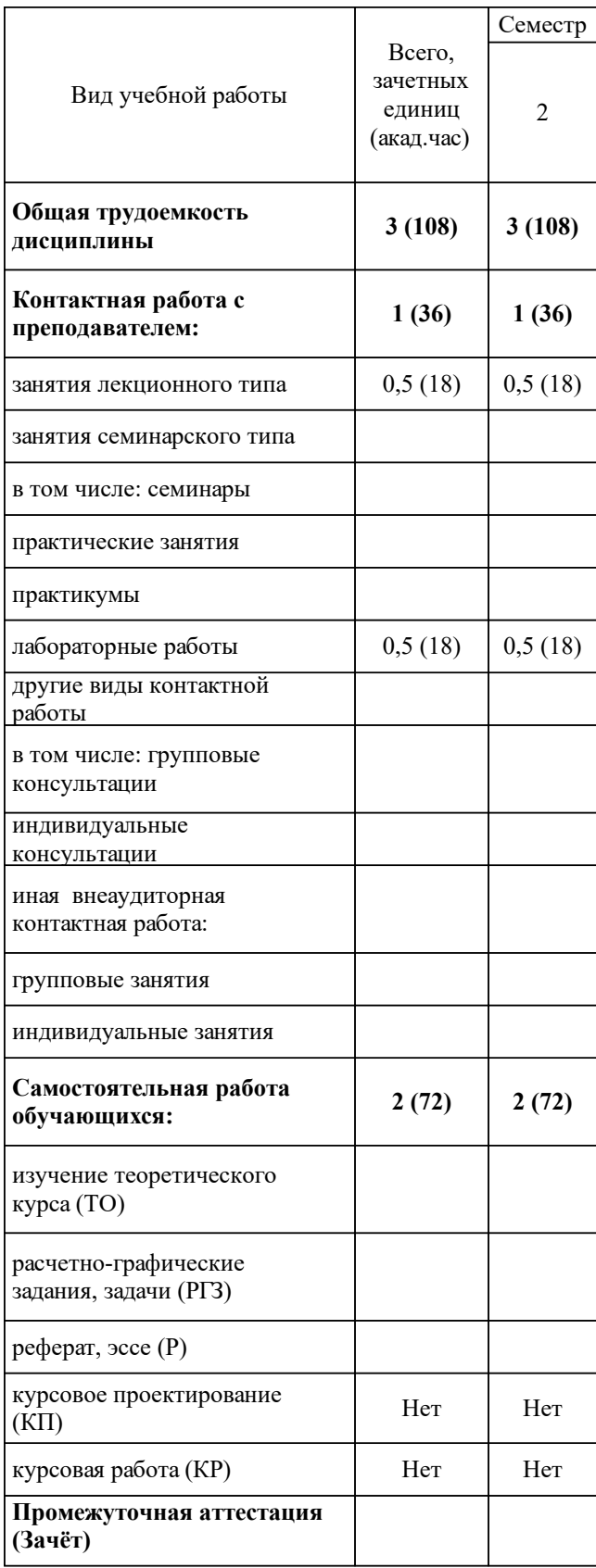

# **3 Содержание дисциплины (модуля)**

## 3.1 Разделы дисциплины и виды занятий (тематический план занятий)

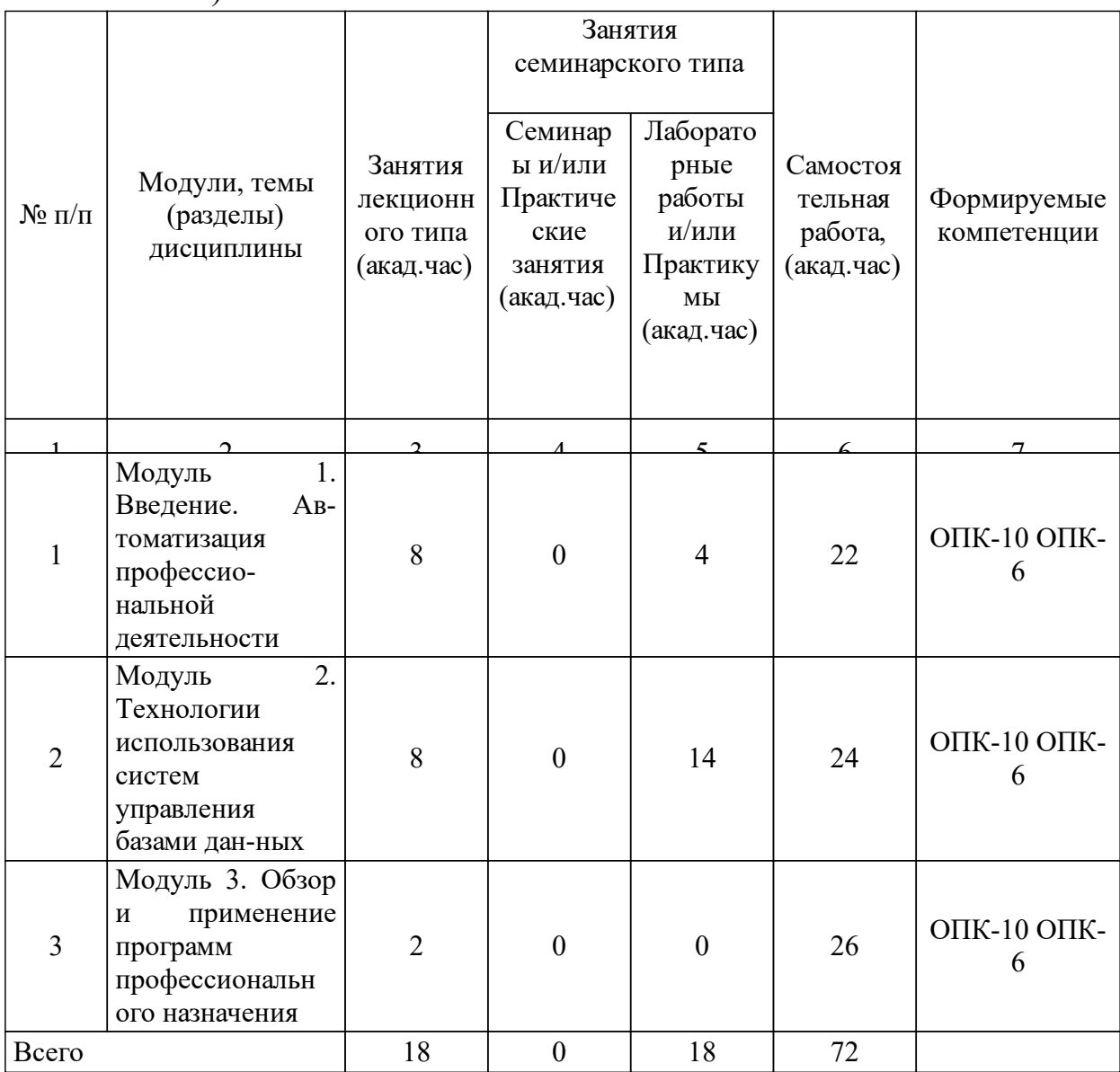

## 3.2 Занятия лекционного типа

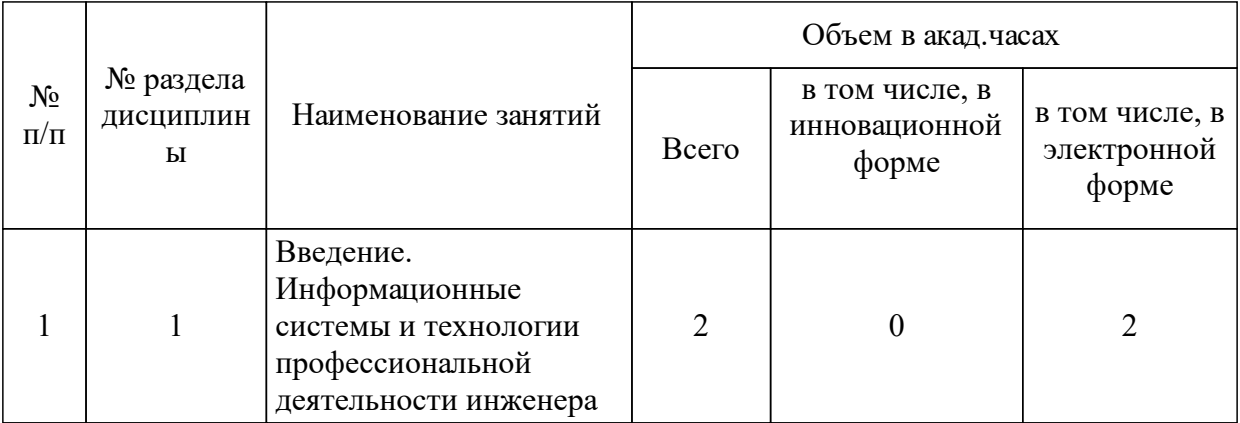

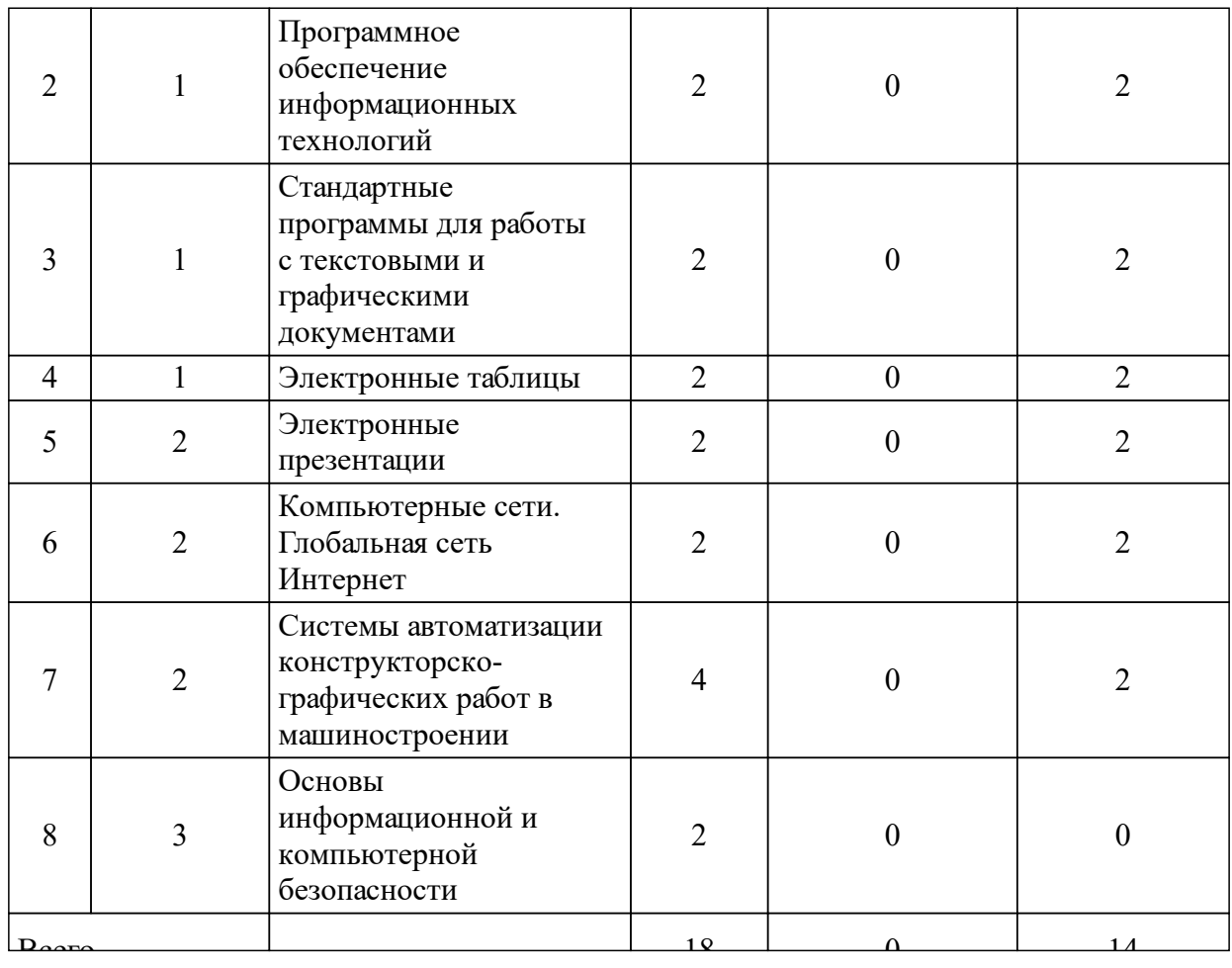

## 3.3 Занятия семинарского типа

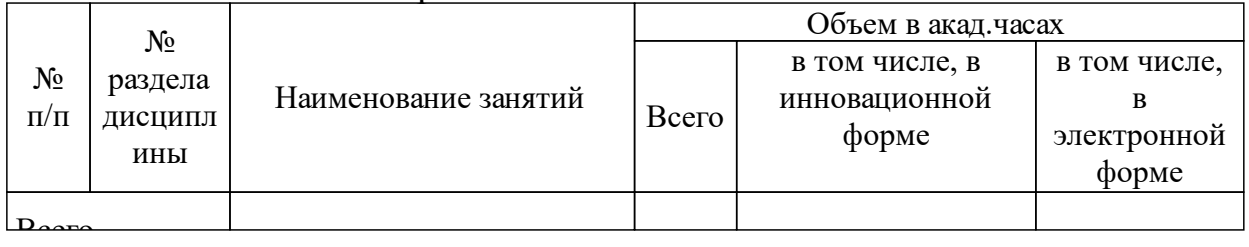

# 3.4 Лабораторные занятия

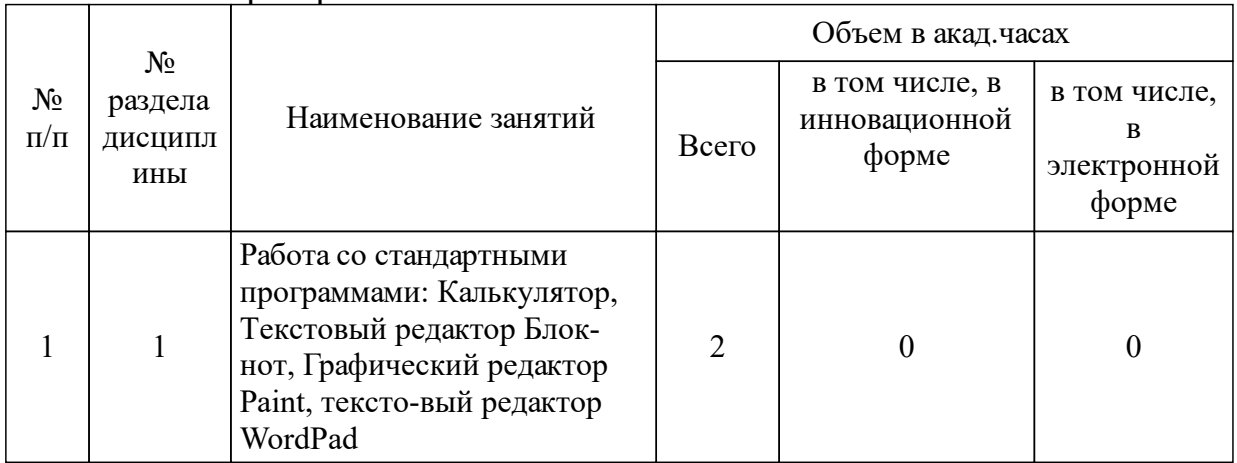

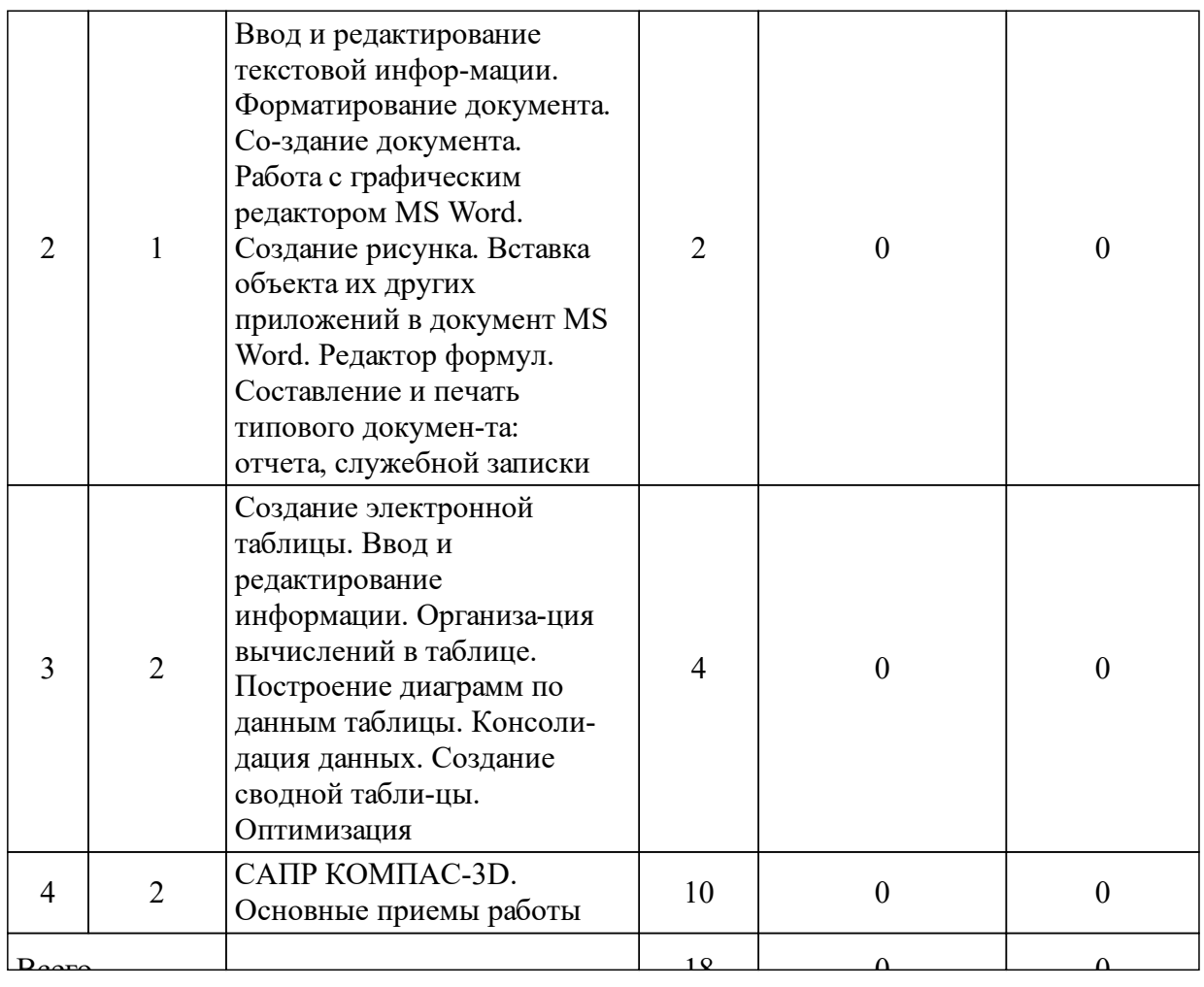

### **4 Перечень учебно-методического обеспечения для самостоятельной работы обучающихся по дисциплине (модулю)**

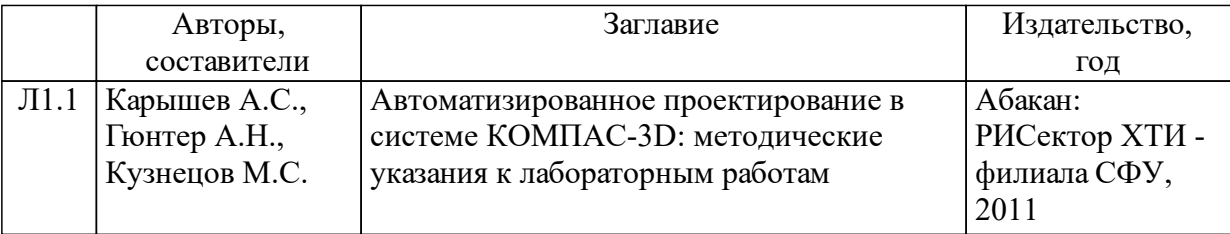

### **5 Фонд оценочных средств для проведения промежуточной аттестации**

Оценочные средства находятся в приложении к рабочим программам дисциплин.

### **6 Перечень основной и дополнительной учебной литературы, необходимой для освоения дисциплины (модуля)**

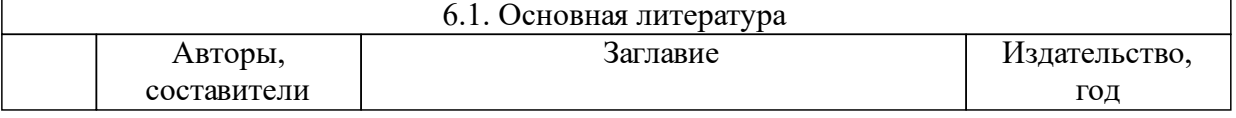

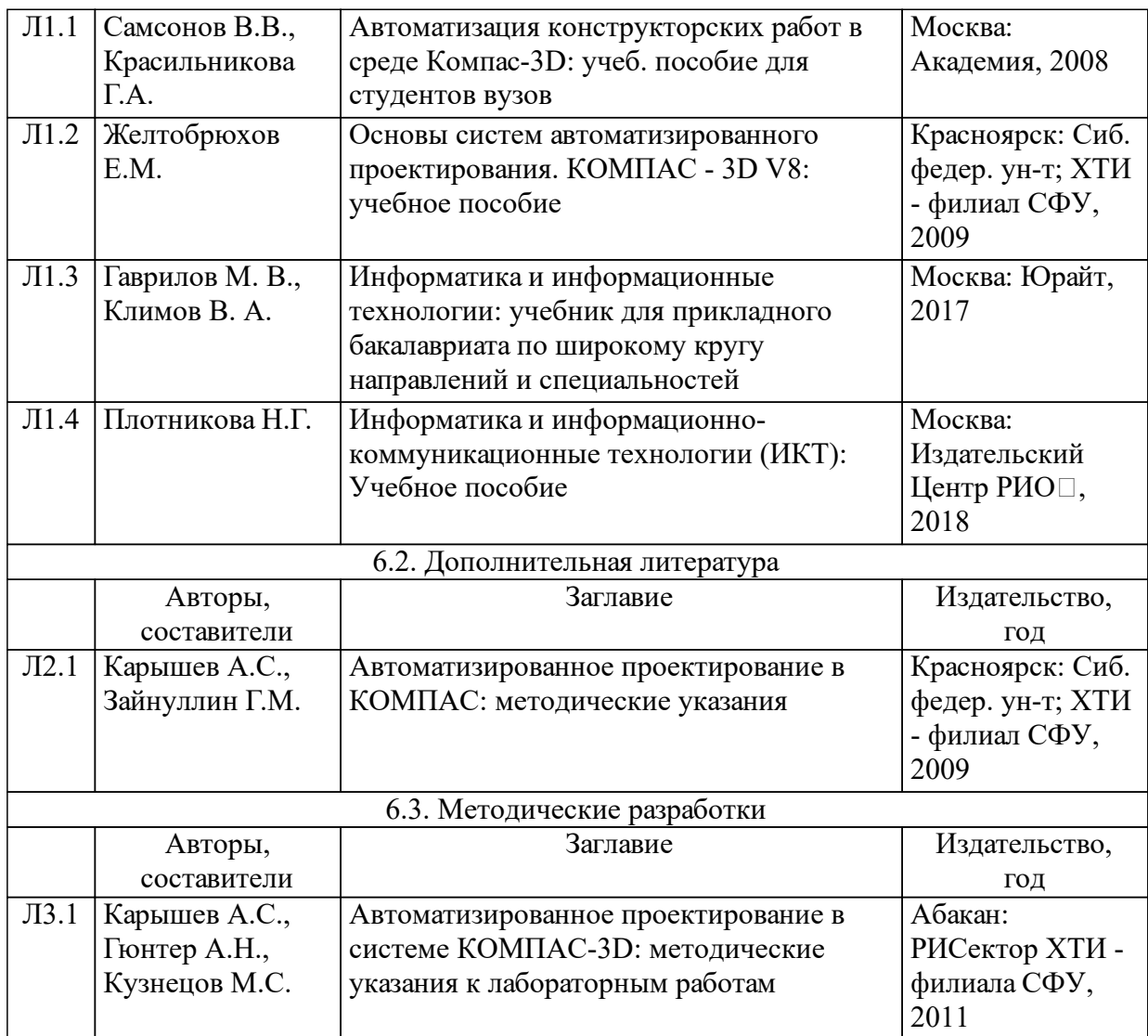

### **7 Перечень ресурсов информационно-телекоммуникационной сети «Интернет», необходимых для освоения дисциплины (модуля)**

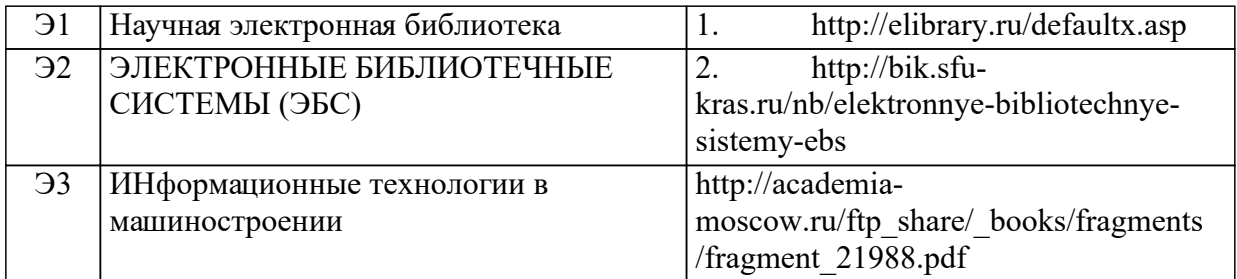

### **8 Методические указания для обучающихся по освоению дисциплины (модуля)**

Общий объем курса составляет 108 час. (3 ЗЕ), из них 18 час. лекции, 18 час. – лабораторные занятия, 72 час. - самостоятельная работа студентов.

Изучение дисциплины базируется как на традиционном изложении фундаментальных основ дисциплины, так и на применении интерактивных методов обучения:

в виде лекций с элементами визуализации (на основе применения информационных технологий), проблемных лекций. Лекции нацелены на освещение наиболее трудных для понимания вопросов. Для эффективности усвоения трудных разделов курса лектор может построить подачу теоретического материала в виде постановки проблемы и последующего нахождения эвристическим путем ее решения, при этом зачастую актуализируя прежние знания студентов (возможно в форме активного диалога или блиц-опроса). В связи с этим студенты должны предварительно готовиться к восприятию нового лекционного материала, проработав соответствующий учебный материал по источникам, рекомендуемым программой;

- лабораторных работ.

Для решения воспитательных и учебных задач преподавателем могут быть использованы следующие интерактивные формы:

- Круглый стол;
- Мини конференция,
- Деловые и ролевые игры,

• групповое обсуждение, интерактивная экскурсия, видеоконференция и др.

Во время лекционных и лабораторных занятий осуществляется текущий контроль знаний студентов. Текущий контроль может осуществляться в виде текущих и тематиче-ских тестов, устного опроса, заслушивания докладов и их обсуждение.

Также обязательной является самостоятельная работа студентов над отдельными разделами курса с углубленным рассмотрением ряда вопросов.

Для осуществления взаимосвязи аудиторной и внеаудиторной видов работы само-стоятельная работа студентов организуется преподавателем с помощью календарного плана лекций и лабораторных работ, в котором содержится информация о формах и гра -фике самостоятельной работы студента.

Контроль самостоятельной работы студента включает проведение тестирования или контрольной работы.

Форма контроля:

промежуточный контроль связан с окончанием определенного периода обучения. В качестве промежуточного контроля используются контрольные задания в конце семестра.

итоговый контроль выполняется по завершению изучения дисциплины – зачет (итоговое испытание).

Порядок оценивания

Оценка работы студента по дисциплине проводится в диапазоне максимально возможного балла (итог оценивания – сумма набранных баллов (максимальный балл по дисциплине 100 баллов). Трудоемкость текущей работы по дисциплине в семестре составляет 50 % от семестровой трудоемкости дисциплины. Остальные 50 % трудоемкости приходятся на зачет.

№ п/п Вид задания Число заданий Кол-во баллов Сумма баллов

1 Защита лабораторных работ, участие в обсуждении результатов работы 8 3 24

- 2 Итоговое тестирование 1 26 26
- 3 Итоговая аттестация зачет 1 50 50 5 ИТОГО 100

В ХТИ – филиале СФУ установлено следующее соответствие оценок в 100-балльной шкале традиционным оценкам:

Соответствие оценок в 100-балльной шкале традиционным оценкам

Оценка в 100-балльной шкале Оценка в традиционной шкале 84–100 5 (отлично)

67–83 4 (хорошо)

50–66 3 (удовлетворительно)

0–49 2 (неудовлетворительно)

Освоение дисциплины в семестре считается успешным, если и результаты текущей работы в семестре, и результаты зачета успешные, т.е. для допуска к семестровой аттеста-ции студенту необходимо получить положительный результат за текущую работу в се-местре, а далее успешно сдать зачет.

По итогам текущей работы в семестре студенты могут набрать максимально возможное количество баллов 50. Студенты, набравшие в течение семестра более 40 бал-лов, допускаются к зачету (итоговая форма контроля). Студенты, набравшие менее 40 бал-лов в течение семестра, не допускаются к зачету. Зачет оценивается в 50 баллов, независи-мо от оценки, полученной в семестре. Сумма максимально возможных баллов по всем оцениваемым видам учебной работы, включая зачет, составляет 100 баллов. Студенты, получившие за зачет менее 20 баллов, считаются не сдавшими итоговое испытание. Общее количество баллов менее 50, полученное после итоговой аттестации является неудовлетворительным.

Оценка по промежуточной аттестации в форме оценки в традиционной и 100-балльной шкале выставляется в ведомость и зачетную книжку студента.

Учебно-методические материалы для самостоятельной работы обучающихся из числа инвалидов и лиц с ограниченными возможностями здоровья предоставляются в формах, адаптированных к ограничениям здоровья и восприятия информации в зависимости от нозологий:

Для лиц с нарушениями зрения – в форме электронного документа

Для лиц в нарушением слуха – в печатной форме, в форме электронного документа

Для лиц с нарушениями опорно-двигательного аппарата – в печатной форме, в форме электронного документа.

### **9 Перечень информационных технологий, используемых при осуществлении образовательного процесса по дисциплине (модулю) (при необходимости)**

9.1 Перечень необходимого программного обеспечения

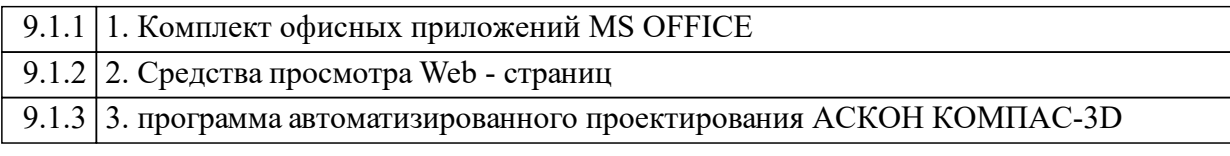

9.2 Перечень необходимых информационных справочных систем

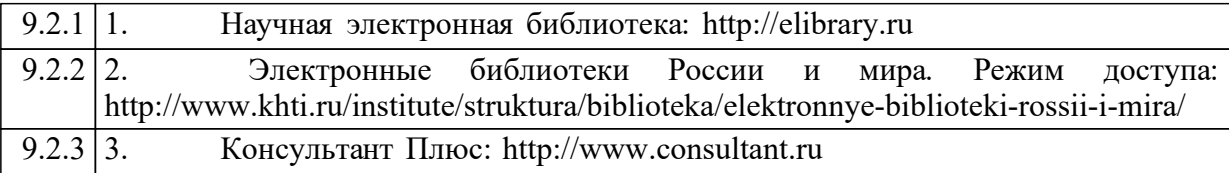

### **10 Материально-техническая база, необходимая для осуществления образовательного процесса по дисциплине (модулю)**

Наименование специальных\* помещений и помещений для самостоятельной работы Оснащенность специальных помещений и помещений для самостоятельной работы

655017 Республика Хакасия, г.Абакан, ул. Щетинкина, д.27

Корпус «А»

Аудитория лекционная А-219

Рабочее место преподавателя; рабочие места обучающихся; меловая доска; интерактивная доска; ПК (с предустановленным программ-ным обеспечением – ОС Windows, пакет прикладных программ MS Office, веббраузеры), учебно-наглядные пособия

655017 Республика Хакасия,

г. Абакан, ул. Щетинкина, д.27

Корпус "А",

КомпьютерныйклассА-105–длялаборатор-ныхзанятий Магнитно-маркерная доска с подсветкой; ра-бочее место преподавателя; рабочие места для студентов.

Рабочие места для студентов оснащены:

Intel(R) Pentium(R) Dual-Core E6600 CPU/ G41M-P28 MSI MB/2 GB RAM/250 GB HDD/ ViewSonic VA2231 Series [21.5" LCD]

ПО: Adobe Photoshop CS3, Kaspersky End-point Securiy 10, Mathcad 14, Matlab 2008, Mi-crosoft Ofice Enterprise 2007, Microsoft Projec 2016, Microsoft SQL Sever 2008, Microsoft Vi-sio 2016, Microsoft Visual Basic 2008, Micro-soft Visual C++ 2008, Microsoft Visual Studio 2008, Oracle VM VirualBox 5.1.4, Pascal ABC.NET, Python 2.6.6, CodeGear Delphi 2009, KOMPAS-3D V16

655017 Республика Хакасия,

г. Абакан, ул. Щетинкина, д.27

Корпус "А",

Компьютерный класс А-105 – для самостоя-тельной работы Магнитномаркерная доска с подсветкой; ра-бочее место преподавателя; рабочие места для студентов.

Рабочие места для студентов оснащены:

Intel(R) Pentium(R) Dual-Core E6600 CPU/ G41M-P28 MSI MB/2 GB RAM/250 GB HDD/ ViewSonic VA2231 Series [21.5" LCD]

ПО: Adobe Photoshop CS3, Kaspersky End-point Securiy 10, Mathcad 14, Matlab 2008, Mi-crosoft Ofice Enterprise 2007, Microsoft Projec 2016, Microsoft SQL Sever 2008, Microsoft Vi-sio 2016, Microsoft Visual Basic 2008, Micro-soft Visual C++ 2008, Microsoft Visual Studio 2008, Oracle VM VirualBox 5.1.4, Pascal ABC.NET, Python 2.6.6, CodeGear Delphi 2009, KOMPAS-3D V16